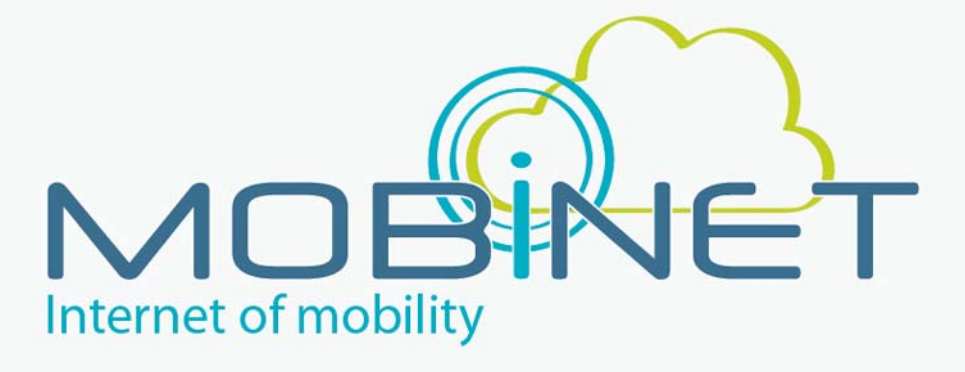

# D5.13

## MOBiNET on Pilot Site Spain

**Work package: WP5 Version number: 2.0 Dissemination level: PU Date: 08/06/2017**

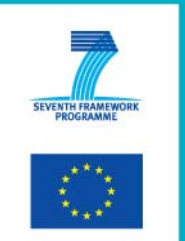

7th RTD Framework Programme Directorate General for Communications Networks, Content & Technology Cooperative Systems for energy efficient and sustainable mobility (FP7-ICT-2011-6.7) Contract Type: Collaborative project Grant agreement no.: 318485 Contract Type: Collaborative project

## **Version Control**

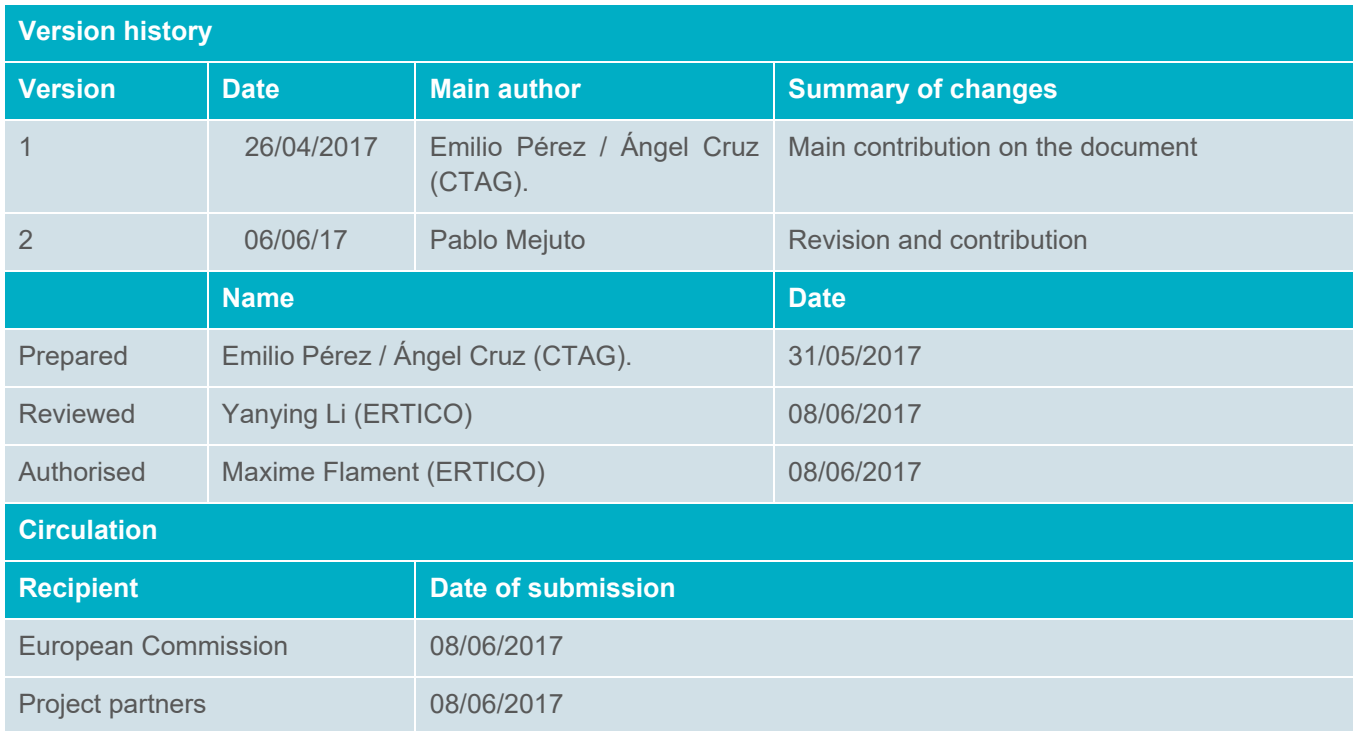

### **Authors**

Emilio Pérez / Ángel Cruz (CTAG).

## **Table of contents**

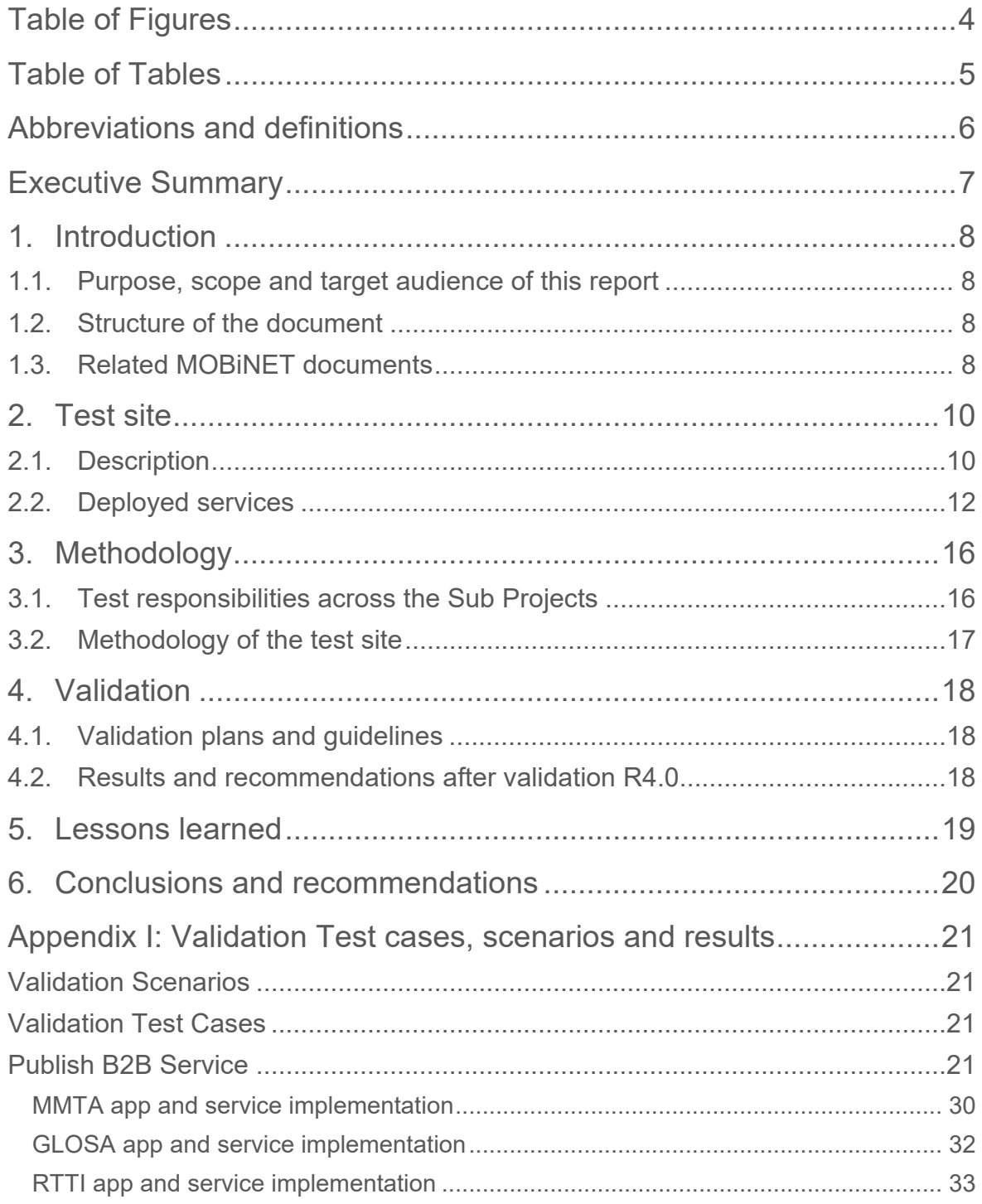

## **Table of Figures**

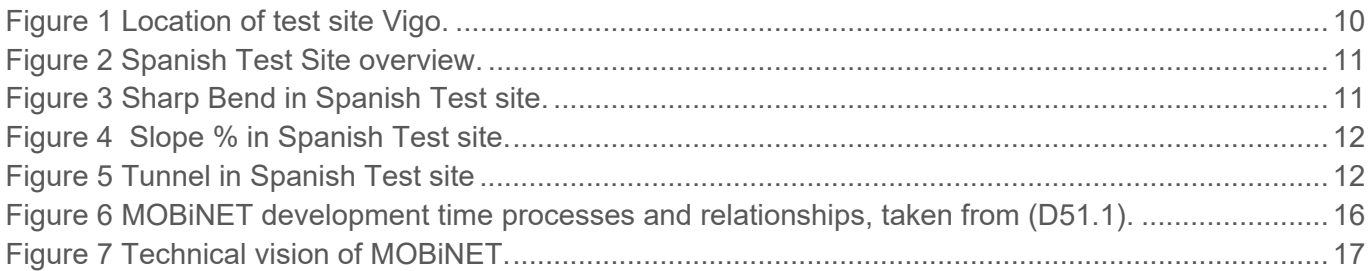

## **Table of Tables**

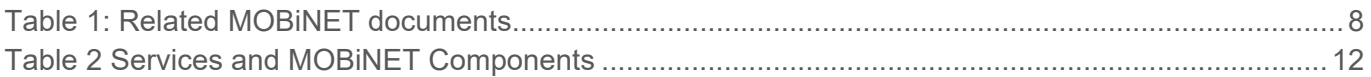

## **Abbreviations and definitions**

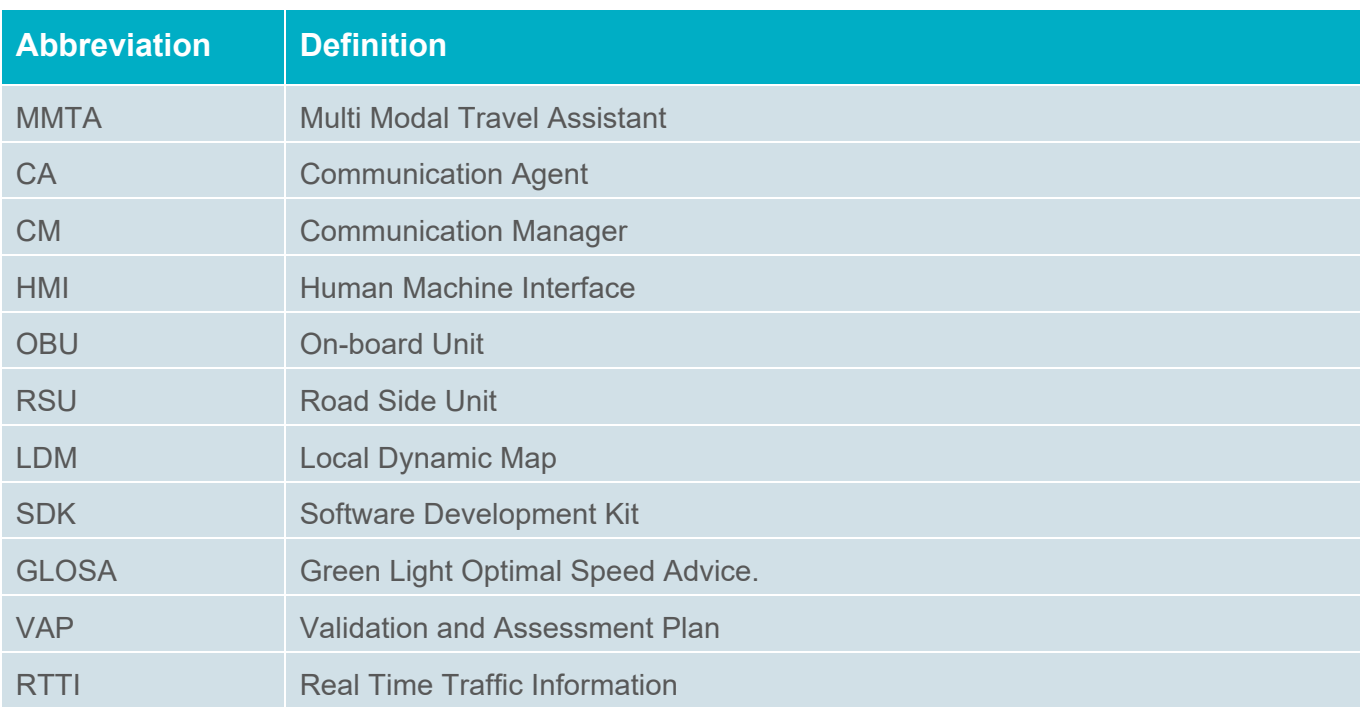

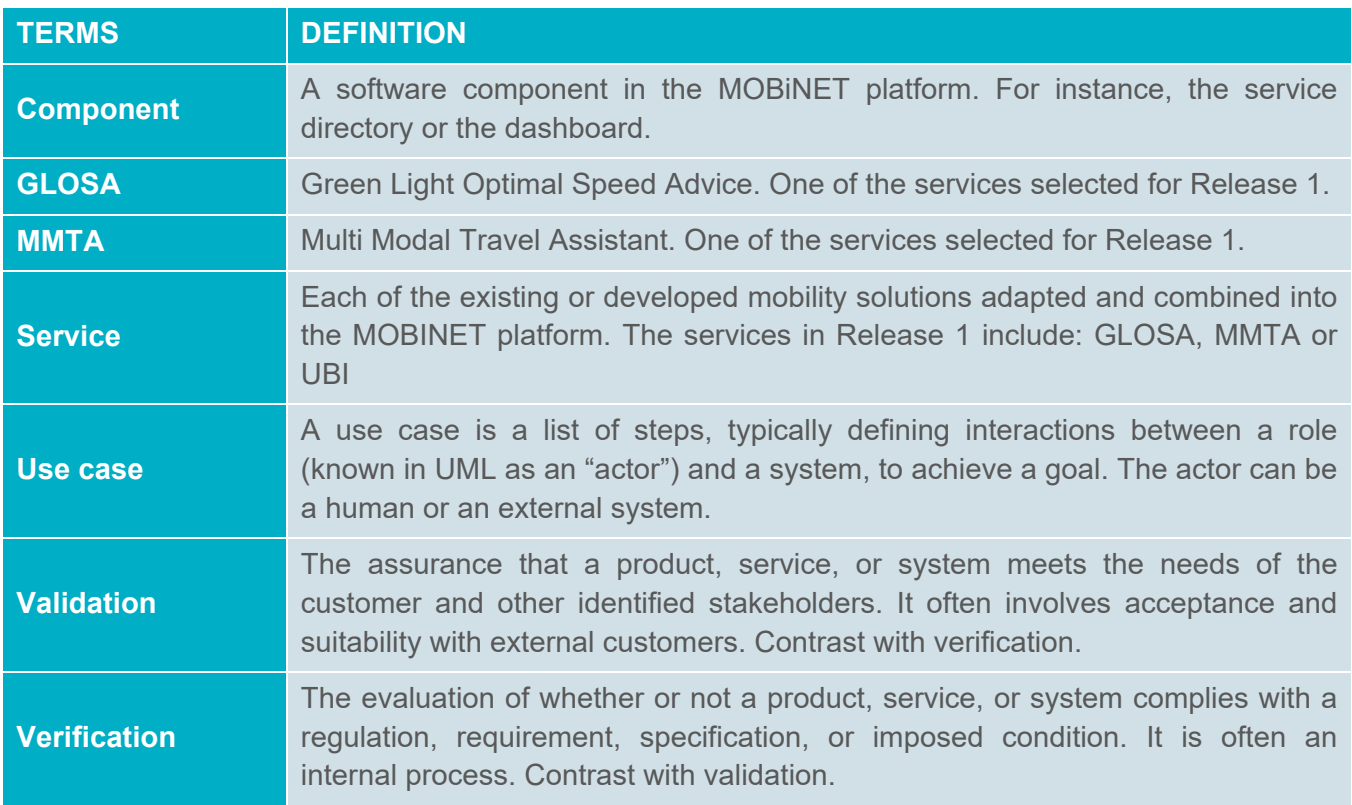

## **Executive Summary**

 This is the MOBiNET Validation and status report for the Pilot site Spain. It will report on the plans and results for validation for release 4.0 of MOBiNET platform. This document will be subject to change during and after validation activities. This is the fourth report dedicated to the MOBiNET, this is the release 4.0 validation and status report. The work and results for Release 1 , 2 y 3 are excluded in this version.

MOBiNET has been improved during release 4.0 compared With the previous releases. In general documentation is still an issue. This already starts with the information provided in the requirements descriptions. Sometimes there are to limited information available and the definitions lack acceptance criteria and some basic test descriptions needed for verification and validation. But also this applies to the platform components and services. Especially for web services there is good documentation available now, but it is still difficult to find it and for some components it is even still missing.

In this release some requirements are not passed, but no critical blocking issues are identified in this release.

## **1. Introduction**

### **1.1. Purpose, scope and target audience of this report**

The purpose of this document is to define the validation framework as performed at the test site Vigo, leader test site in Pilot Spain. For validation the Vigo test site will act like the other primary test sites, i.e. deploy the use cases in the MOBiNET platform.

The audience of this report includes:

- The use case developers (SP2) to plan if and how their use case can be implemented on the test site Vigo
- The component developers (SP3) and platform host (SP4) to judge whether their test plans are complementary to the tests as described in this document.

### **1.2. Structure of the document**

This document is structured in seven main chapters and two more for bibliography and one appendix. Chapter 2 describes the characteristics of the Pilot Site Spain. Chapter 3 presents the general methodology of the validation process carried out in this Pilot Site. Chapter 4 explains the validation plans and guidelines followed for the validation phase and also the results and recommendations of the validation of release 4.0 of MOBiNET. Chapter 5 shows the lessons learned during the validation of the platform the next three chapters close the document with conclusions of the validation, bibliography and an appendix with the test cases and scenarios description for R4.0.

### **1.3. Related MOBiNET documents**

This section contains internal documents produced within the MOBiNET project. All these documents can be downloaded from MOBiNET's collaboration portal on EMDESK: http://www.emdesk.com/. All partners in the consortium have access to the portal.

**Table 1: Related MOBiNET documents.** 

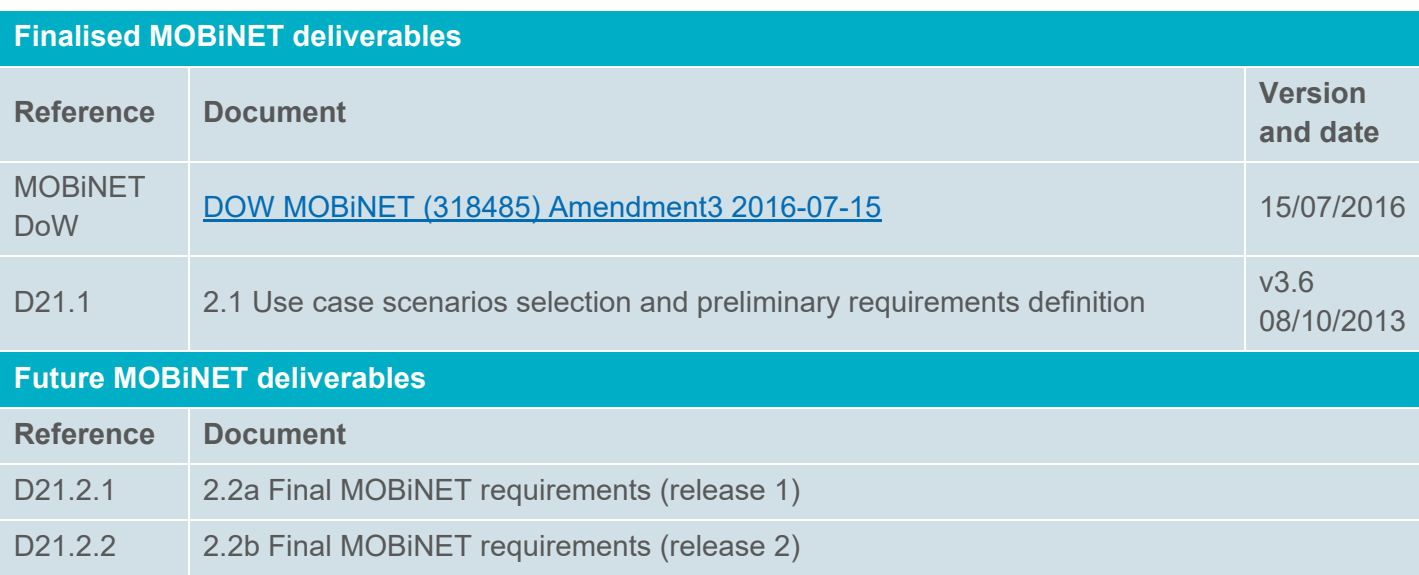

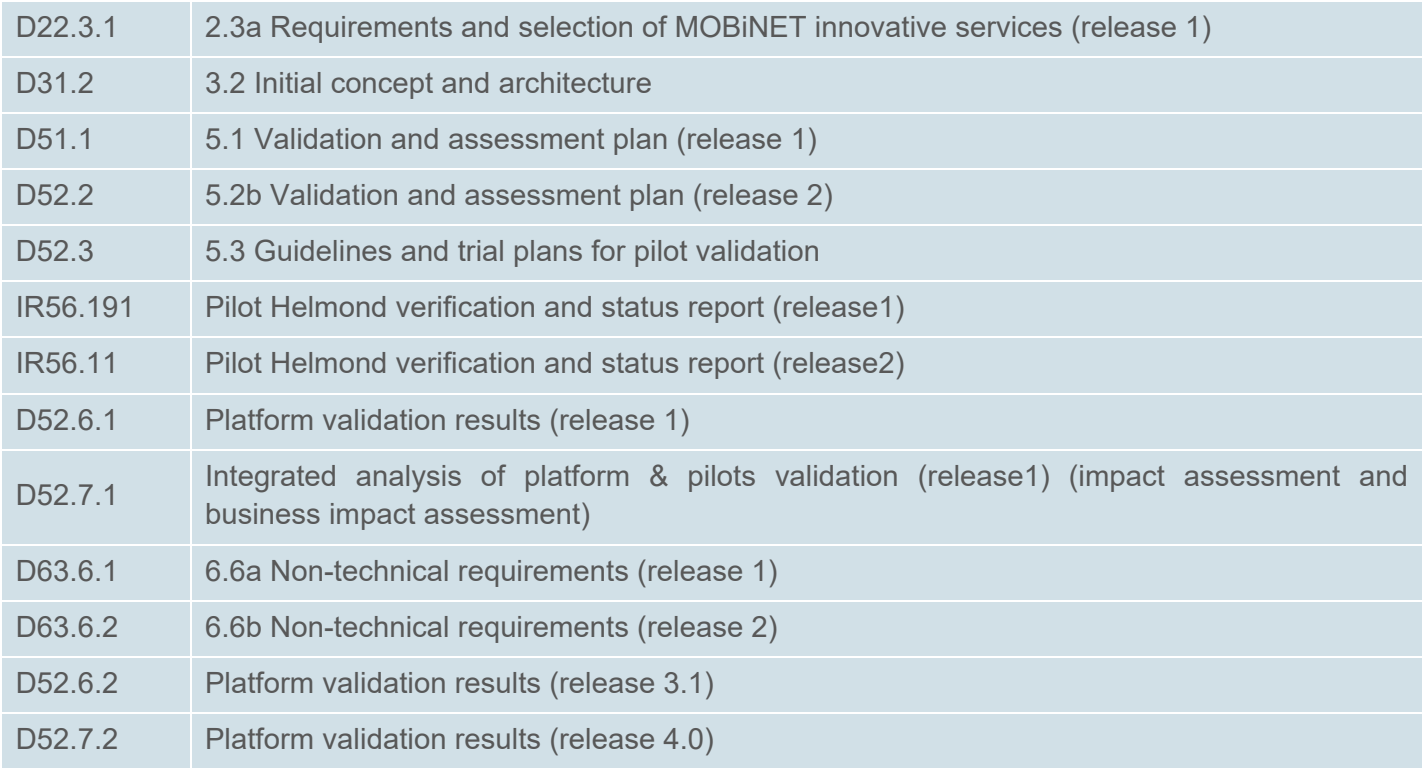

## **2. Test site**

## **2.1. Description**

Spanish pilot site is located in the surroundings of Vigo city, in the nort-western part of Spain. It is about 60 km long and has motorway and highway roads with city entrances. The test site is operated by CTAG and DGT (Spanish Ministry of Traffic). Some urban test tracks are available at CTAG facilities.

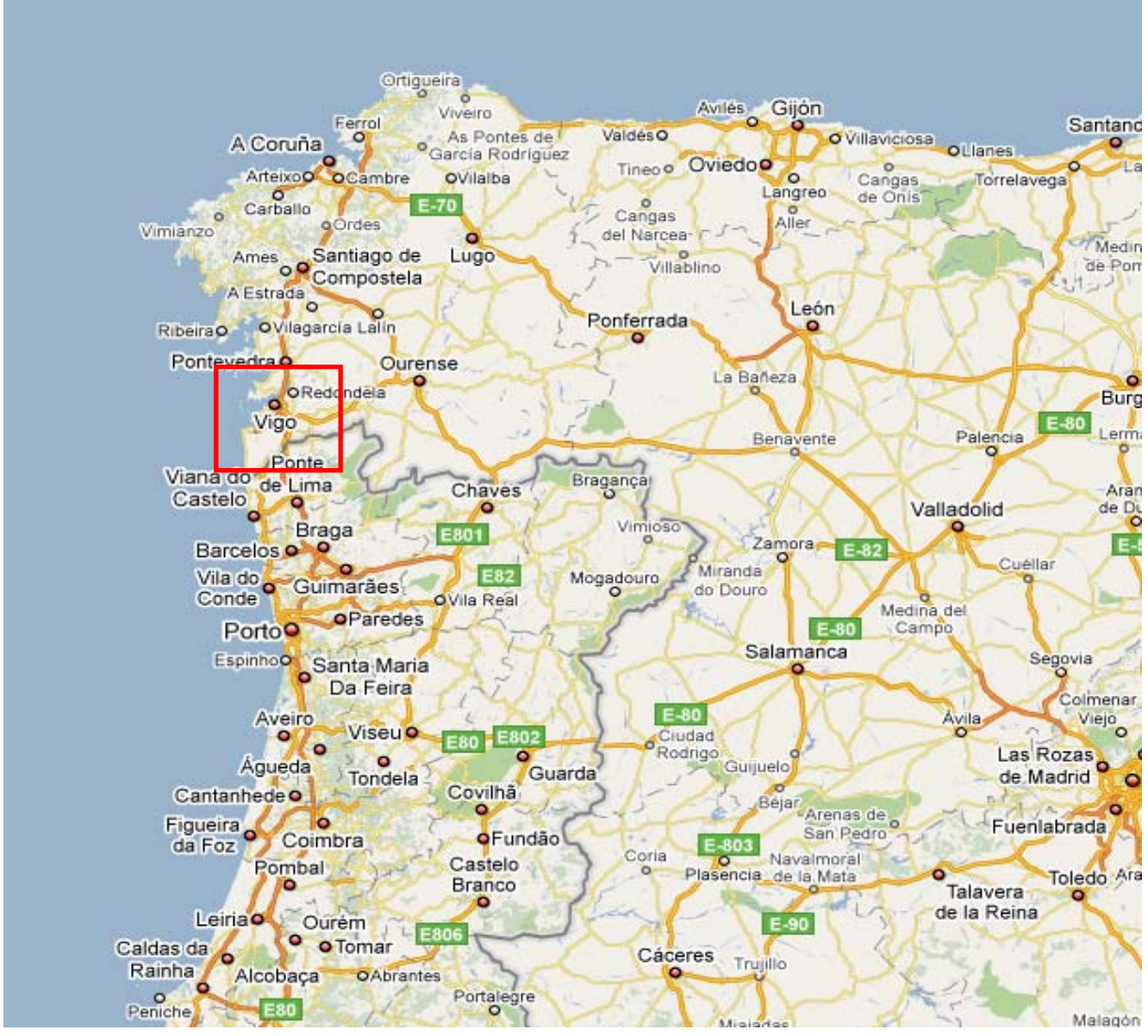

#### **Figure 1 Location of test site Vigo.**

The road network of Spain pilot site is illustrated in Figure 1. It comprehends motorway and highway roads with at least two lanes per direction (some highway parts are including three lanes per direction). The general maximum speed in these roads is 120 km/h, but specific limits are indicated in certain places due to the special characteristics of particular sections of the road (i.e., sharp curves). It also comprehends city entrances.

The general characteristics of the area could be described by the following features:

- **City Entrance**
- Sharp curves
- **Slopes**
- ‐ Roadwork (usually)
- ‐ Inclusion of tunnel (over 1 km length)
- ‐ Variable and frequently adverse weather conditions

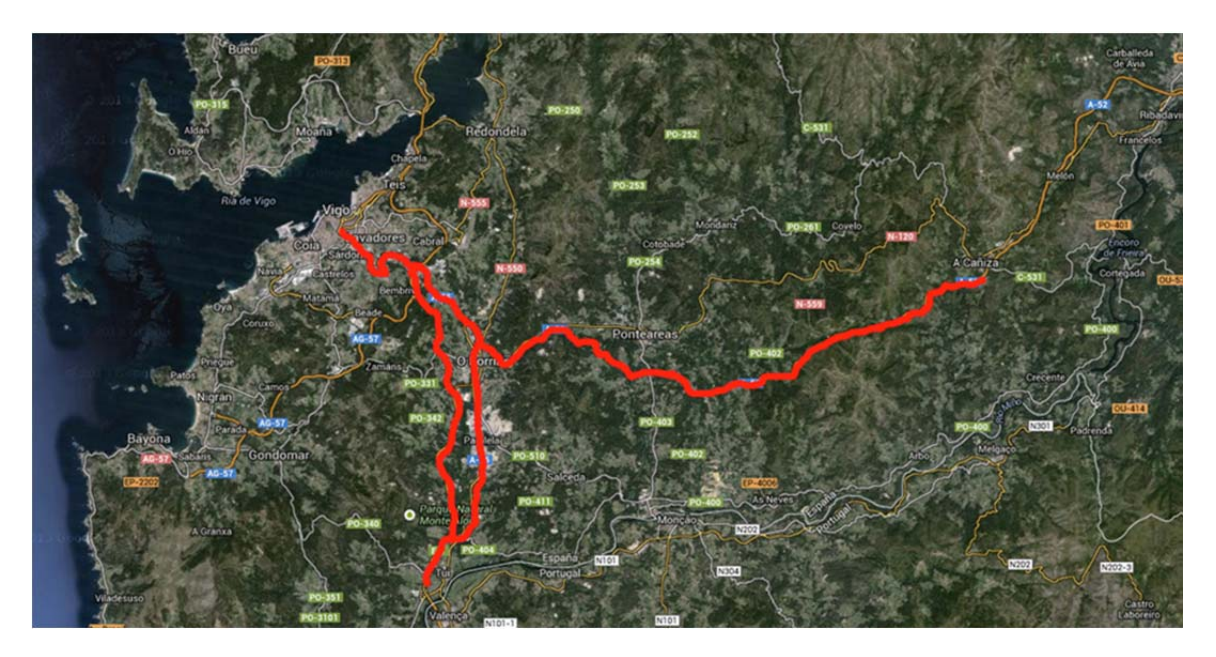

**Figure 2 Spanish Test Site overview.**

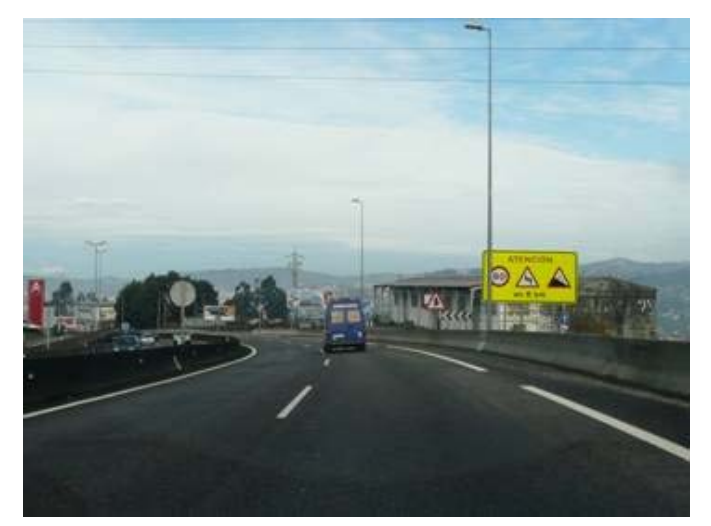

 **Figure 3 Sharp Bend in Spanish Test site.** 

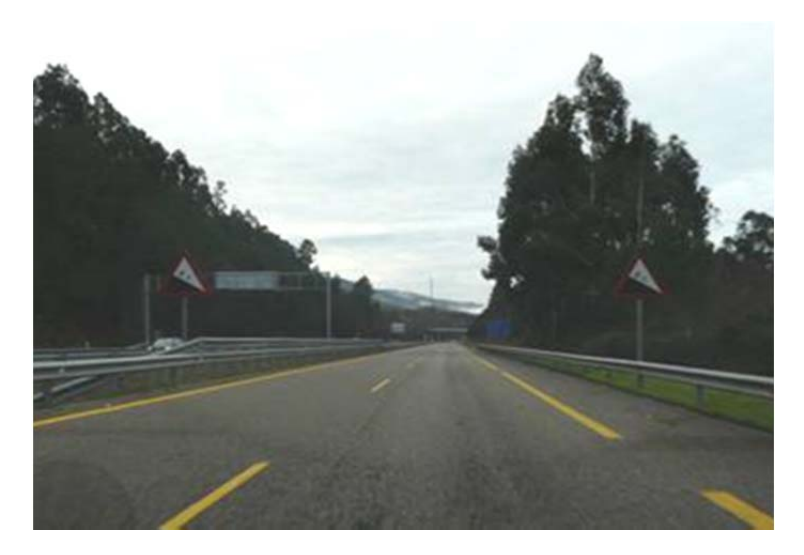

 **Figure 4 Slope % in Spanish Test site.** 

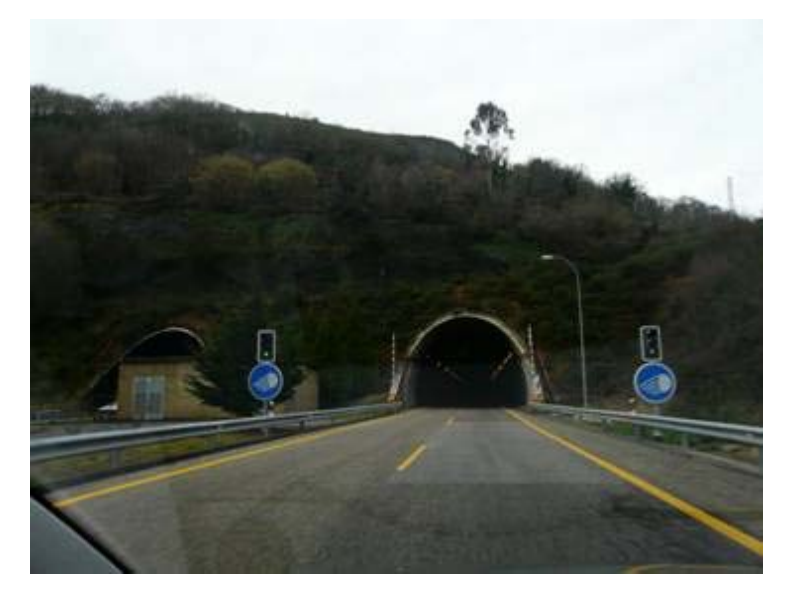

 **Figure 5 Tunnel in Spanish Test site** 

### **2.2. Deployed services**

In the planned work, pilot Spain, including Vigo, Barcelona and San Sebastian, will focus on the following mobility services for R4.0:

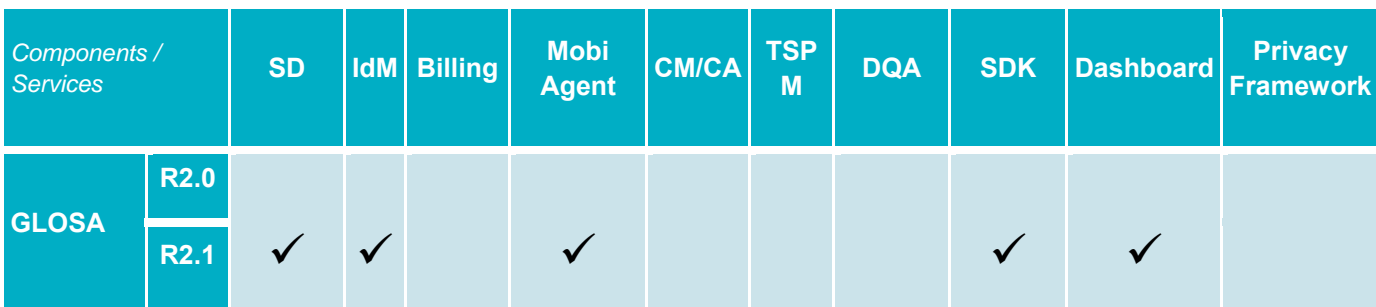

**Table 2 Services and MOBiNET Components** 

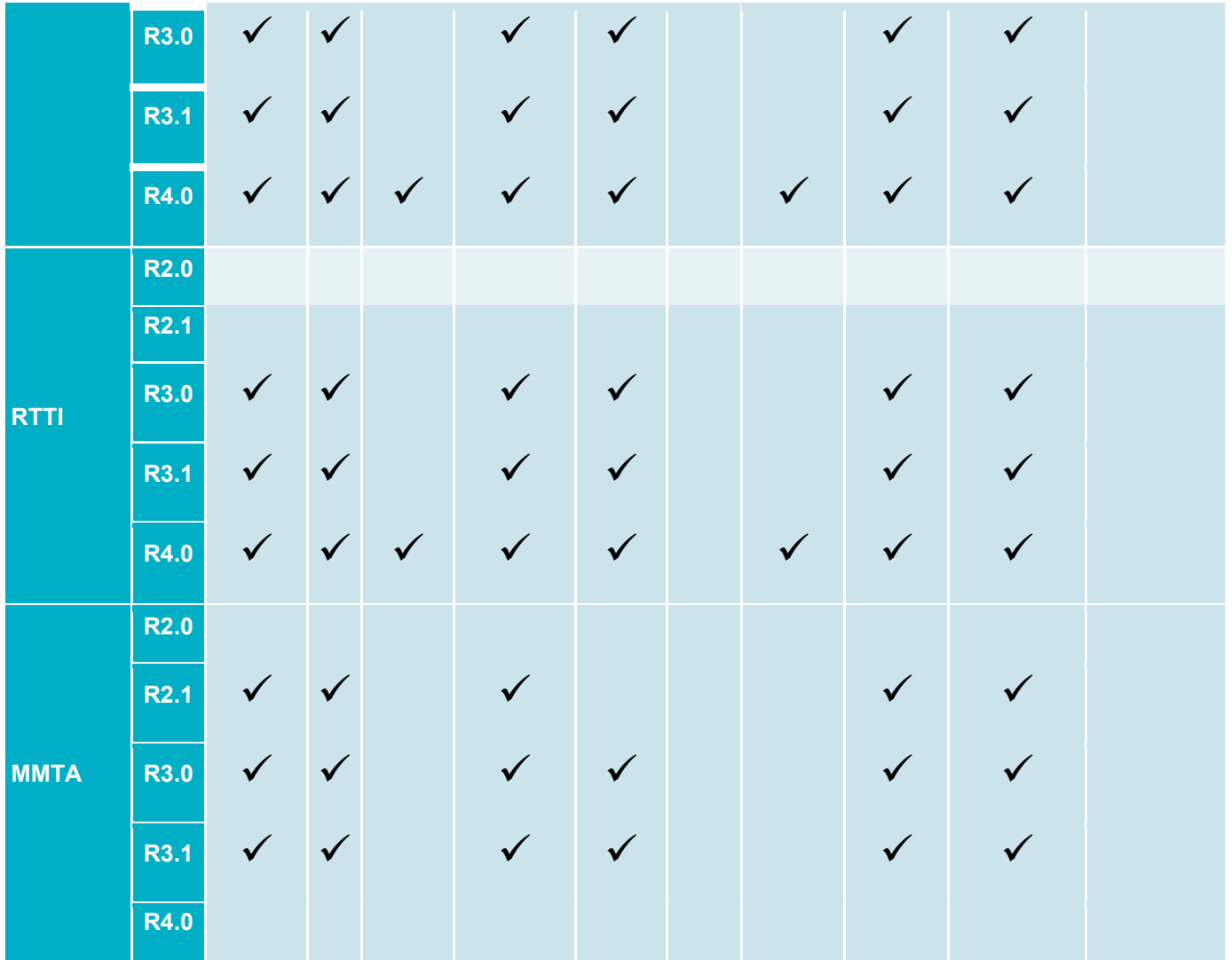

- Below a description of the implemented services is included:
	- o GLOSA: (Green Light Optimal Speed Advice). The goal is to lower CO2 emissions and to avoid unnecessary stopping in intersection approach scenarios by giving speed advices to drivers based on current and future traffic light signal phase timings.
	- o The intersection used for GLOSA is at the beginning of the Avenida de Madrid entrance of Vigo, according to the attached map. Although there would be availability of GLOSA connection in many points within the urban corridor of Vigo.

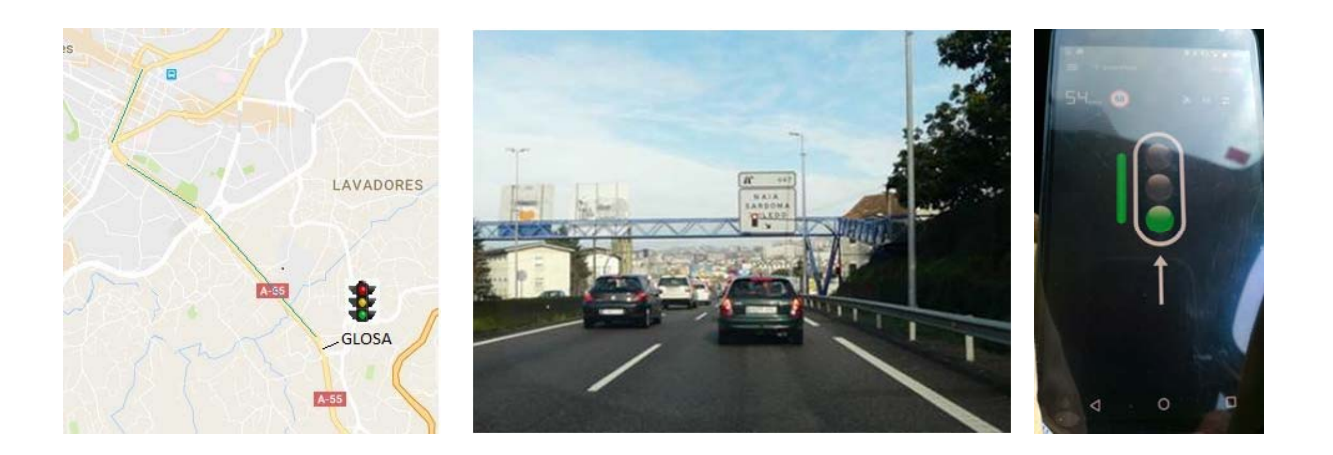

o RTTI: (Real Time Traffic Information). The objective is to use the service for cooperation on traffic incidents, as detected and managed by road operators and traffic and safety events as detected by cooperative vehicles and communicated in DENMs. This service is available all around Spain receiving data from the DGT panels. In Vigo it covers more than 150 km and provides with events such as road works and accidents information.

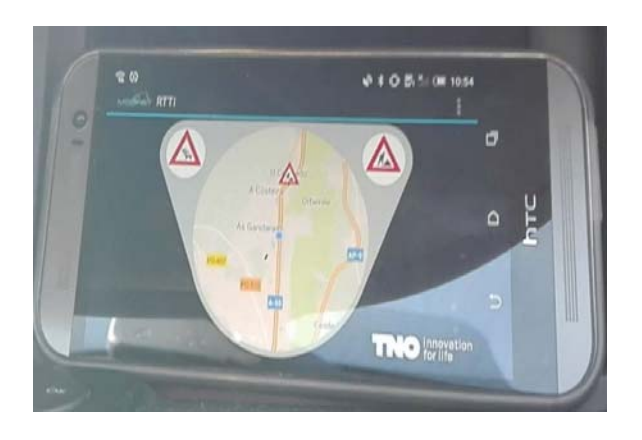

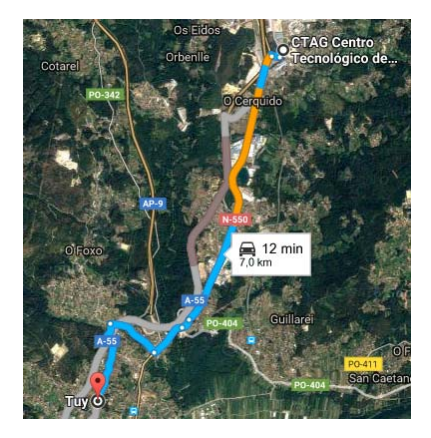

o MMTA: (Multi Modal travel Assistant). Consists on an innovative approach aimed to simplify content provision chain and to guarantee support to traveler by offering realtime trip calculation and mobility information. This service was validated in this test site until release 3.0

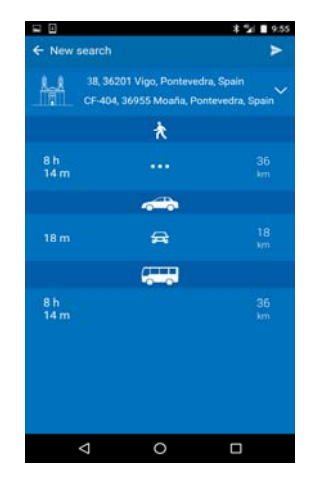

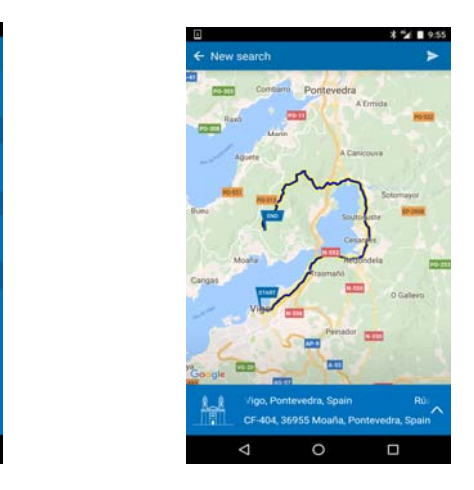

- B2BTS:
	- <sup>o</sup> In the Spanish Pilot theB2BTS Use Case was implemented in order to evaluate different datasets.
	- <sup>o</sup> The expectation was to have a useful tool that can provide quantitative indicators about the quality of the raw data that will be used to create advanced traffic services.
	- o The evaluation was carried out using the Data Quality Assessment Widget available in the MOBiNET dashboard to evaluate Floating Car Data (FCD) dataset and also the DQA Service available in the Service Directory
	- <sup>o</sup> The components used were:
		- DQA Widget
		- **Service Directory**
		- **Identity Manager: Authorization**
	- <sup>o</sup> Outcome:
		- The DQA Widget is higly useful.
		- It is possible to evaluate FCD dataset easly and quickly.
		- The analysis provides different measure about the quality of the dataset uploaded
		- Some minor issues could be improved:
			- Clear explanation on the format expected by the widget
			- Additional infromation about the meaning of the different evaluatio measures
			- Error due to unexpected characters in the file name

## **3. Methodology**

### **3.1. Test responsibilities across the Sub Projects**

Testing if often divided in verification and validation

- **Verification** determines if the MOBiNET platform and services are consistent and perform the selected functions in the correct manner. Using a bottom-up approach verification ensures whether the requirements of the functional specifications at the higher levels are fulfilled. In general, verification addresses the requirements of what MOBiNET needs to consider for the design of its services and platform. For that, they need to be verified before deploying the services. This process has not been carried out in the Pilot Spain.
- **Validation** analyses if the right platform and innovative services have been built, i.e. whether MOBiNET's platform and services comply with the objectives and perform the functions for which they were intended for, by assessing hypotheses and success criteria statements. Validation checks, using a top-down approach, the performance and effectiveness based on selected performance indicators. Validation addresses the effects of the innovative services: meaning how effectively the services respond to identified user (stakeholders) needs. As a consequence, the validation categories are always addressing the effects of the services in, for instance, social or environmental aspects.

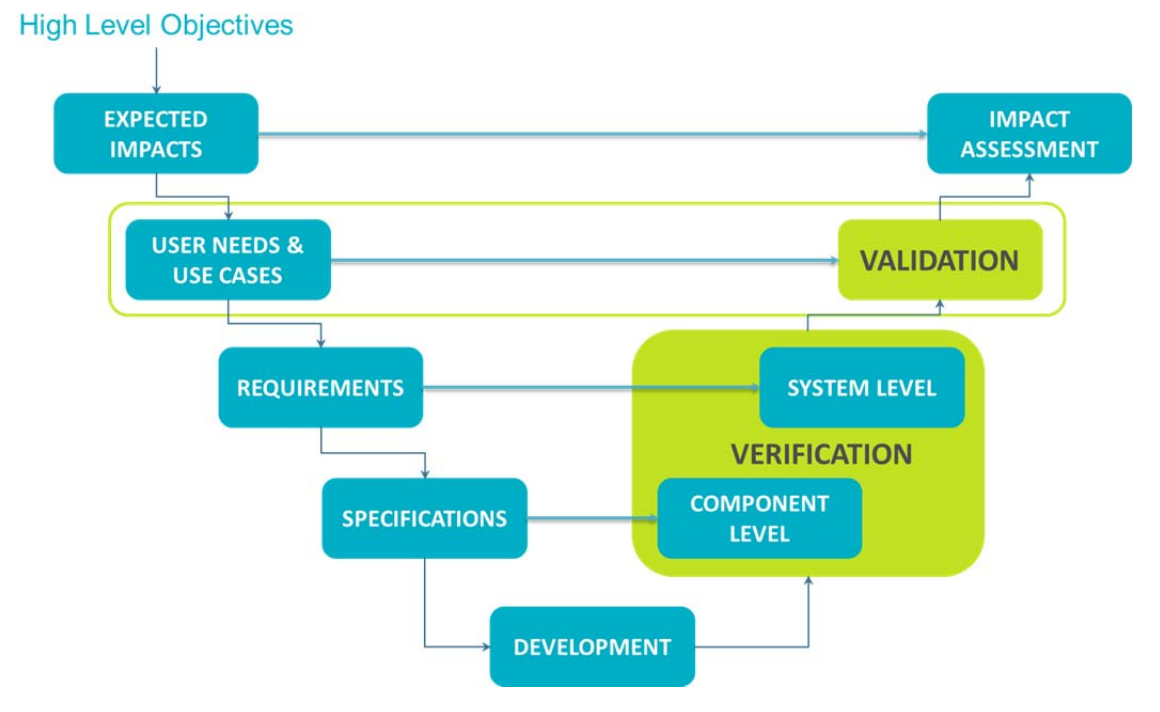

#### **Figure 6 MOBiNET development time processes and relationships, taken from (D51.1).**

According to the overall pilot planning, the following time lines were planned:

Implementation and validation release 4.0 (April - May 2017)

Delivery of final release 4.0 ( April - May 2017)

### **3.2. Methodology of the test site**

According to the deliverable D5.1.1 Validation and Assessment Guidelines, the validation approach that was carried out in Spain includes three main stages:

- Definition: During this phase, according to the selected services to be deployed, the different success criteria, validation scenarios, will be described and managed. Also the number of participants to be recruited, the type of participants, as well as the preparation of the validation environment and mechanisms for data acquisition, will take place in this stage.
- Operation: This stage includes the baseline and the functional operation to be taken in order to validate the selected services with the use of the recruited participants. In this way, different tests in the identified validation scenarios will be carried out, and data from the tests will be logged for further analysis. This analysis will be used to validate the different hypotheses previously defined.
- Data analyses: The last stage includes the analysis of the data collected and the generation of results and conclusions.

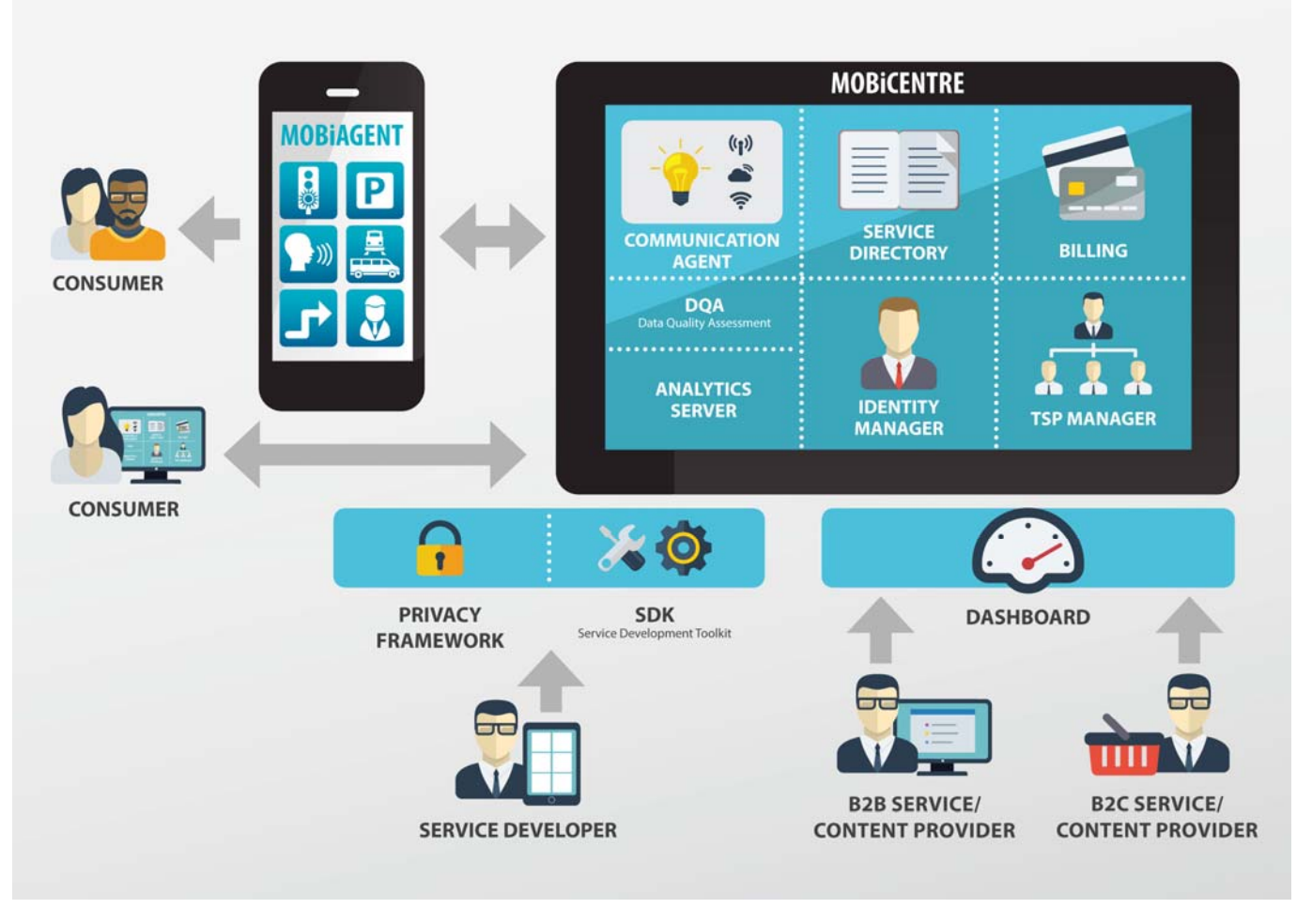

 **Figure 7 Technical vision of MOBiNET.** 

## **4. Validation**

### **4.1. Validation plans and guidelines**

The methodology towards validation is explained in Chapter 3. The *D51.2 Validation and impact assessment plan* is to provide specific instructions on what functionalities and requirements need to be validated and what information and data should be gathered at the pilot sites. The validation and impact assessment plan will include information on common platform functionalities that should be validated at all the primary pilot sites as well as requirements specific to use cases that are implemented.

In order to adapt the validation and impact assessment plan for specific pilot sites, *D52.3 Guidelines and trial plans for pilot validation* provides instructions and examples on how to identify and utilise the right information (e.g. what requirements should be validated and what data should be gathered). This document is instructional in nature and includes examples of how the pilot sites should produce validation plans specific for them. It has come available at the beginning of June 2014.

### **4.2. Results and recommendations after validation R4.0**

Validation scenarios for the Vigo site, attention were focused on the validation of the components of the Mobinet platform (Billing, SD, IdM, MOBiAGENT, CM / CA, DQA, SDK and Dashboard) and services GLOSA and RTTI in Release 4.0. The tester was involved with end user with medium knowledge of IT technology and also with a medium knowledge of the MOBiNET platform. Services used were GLOSA App, RTTI App, 3G communication. They have been tested in a real environment and desk with satisfactory result. Questionnaires were also covered and the result was good with small comments.

Validation of requirements at the pilot site includes:

- **MP-845 (R3.1): Provide a widget for the Dashboard**
- MP-969 (R4.0): DQA widget should check format validity of uploaded data before pressing Analysis button

For evaluation of traffic raw data:

- $\circ$  The user role is a traffic service provider that wants to evaluate new raw traffic data providers to be integrated
- o The components tested are:
	- **Service directory**
	- Dashboard: DQA Widget
	- **In Identity Manager: Authorization**
- o Outcome:
	- DQA Widget offers a fast and useful evaluation of FCD datasets
	- In case of wrong format a link to the data format specifications would be highly recommendable
	- Existing error when the filename contains a space  $\rightarrow$  the problem was solved

## **5. Lessons learned**

During this release, the deployment of the services was done on real environment. Integration phase on real scenarios is complicated and needs the support of the different parts involved in the process. An iteration cycle was needed for to check that everything was working according the specifications.

## **6. Conclusions and recommendations**

The pilot site has deployed GLOSA and RTTI using the MOBiNET platform and perform filtered app search by area / location including functions such as:

- Anticipation to the state of the traffic lights and anticipated knowledge of events on the road for RTTI. Apps and information available in a centralize platform.
- Availability for GLOSA the information while driving.

During the test, possible competition with other free applications and as development needs implement new forms of transport has been foreseen. The data obtained as result of the questionnaires shows different points of view of the platform, the B2B side and the App users side. In both cases the tester was a person with medium knowledge with information technology and also with a medium knowledge of the MOBiNET platform and the possibilities and advantages of the usage. As result, the profile is adequate to test a non-habitual user, and with this information the platform accessibility can be used to improve the user experience.

Analysing the results related on the B2B side, in general user experience was evaluated as positive. It was observed that was difficult to find and manage some information. Anyway as positive aspect the interface was very intuitive and the app provided information about how to use it. It was pointed out a benefit of the MOBiNET platform was to have information which could be useful when using services.

Based on the results, the following recommendations are drawn:

- Taking into account the result obtained during the Release 4.0 some recommendation must be taking into account. First of all, the users of the App side must receive a brief introduction in the MOBiNET platform (e.g. mini training explaining how it works).
- $\blacksquare$  It would be interesting for the user, to have videos by way of example about the services and applications available in MOBiAGENT / MOBiNET account.

## **Appendix I: Validation Test cases, scenarios and results**

### **Validation Scenarios**

Validation scenarios (tables)

### **Validation Test Cases**

The tests at will mainly be use case specific validation: the GLOSA, MMTA and RTTI services, based on the services which are being deployed at the Pilot test site Spain. Checking whether the available platform components fulfil the needs of these services. Main validation roles are as an end-user using the available services and as a service provider deploying a service.

### **Publish B2B Service**

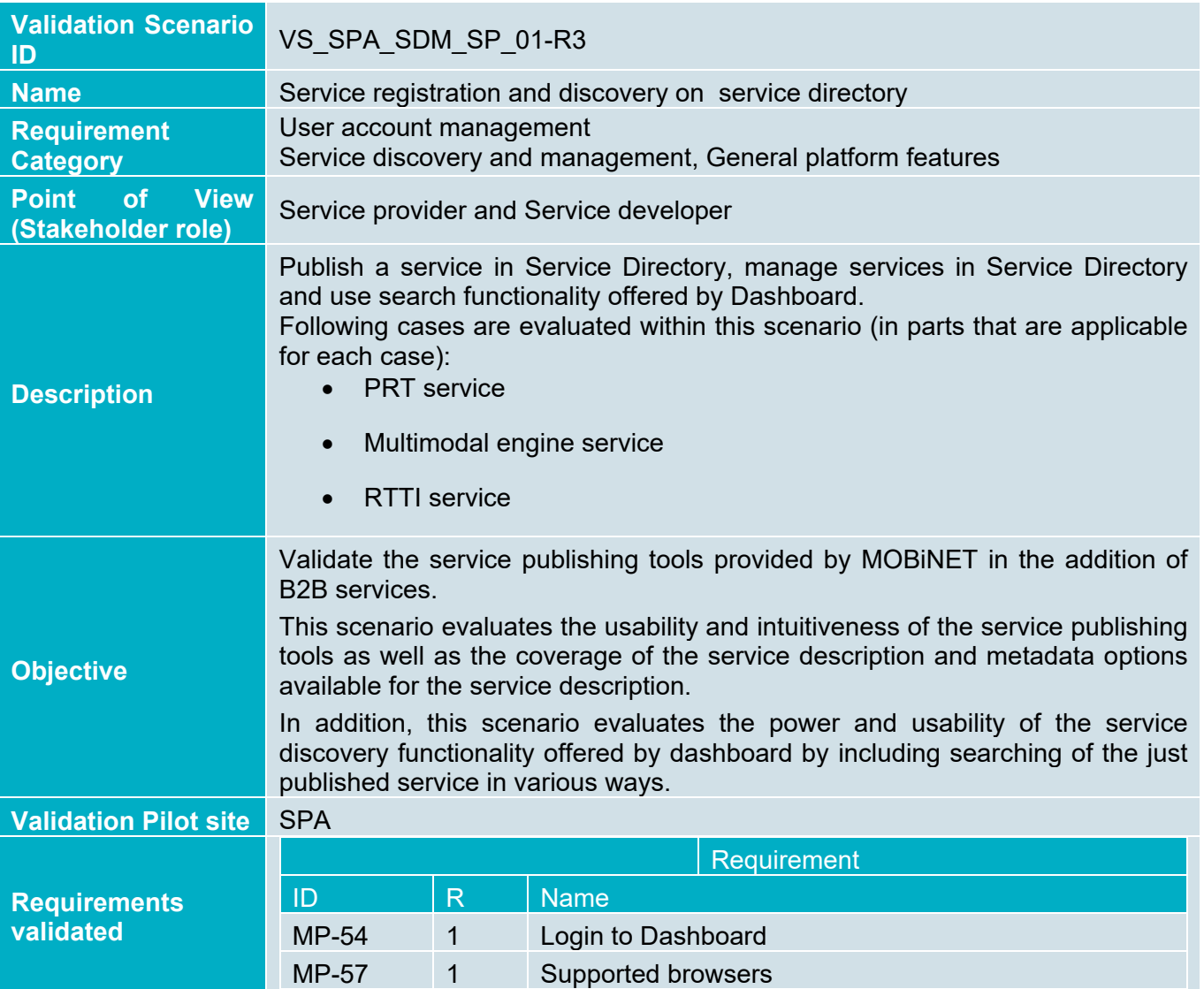

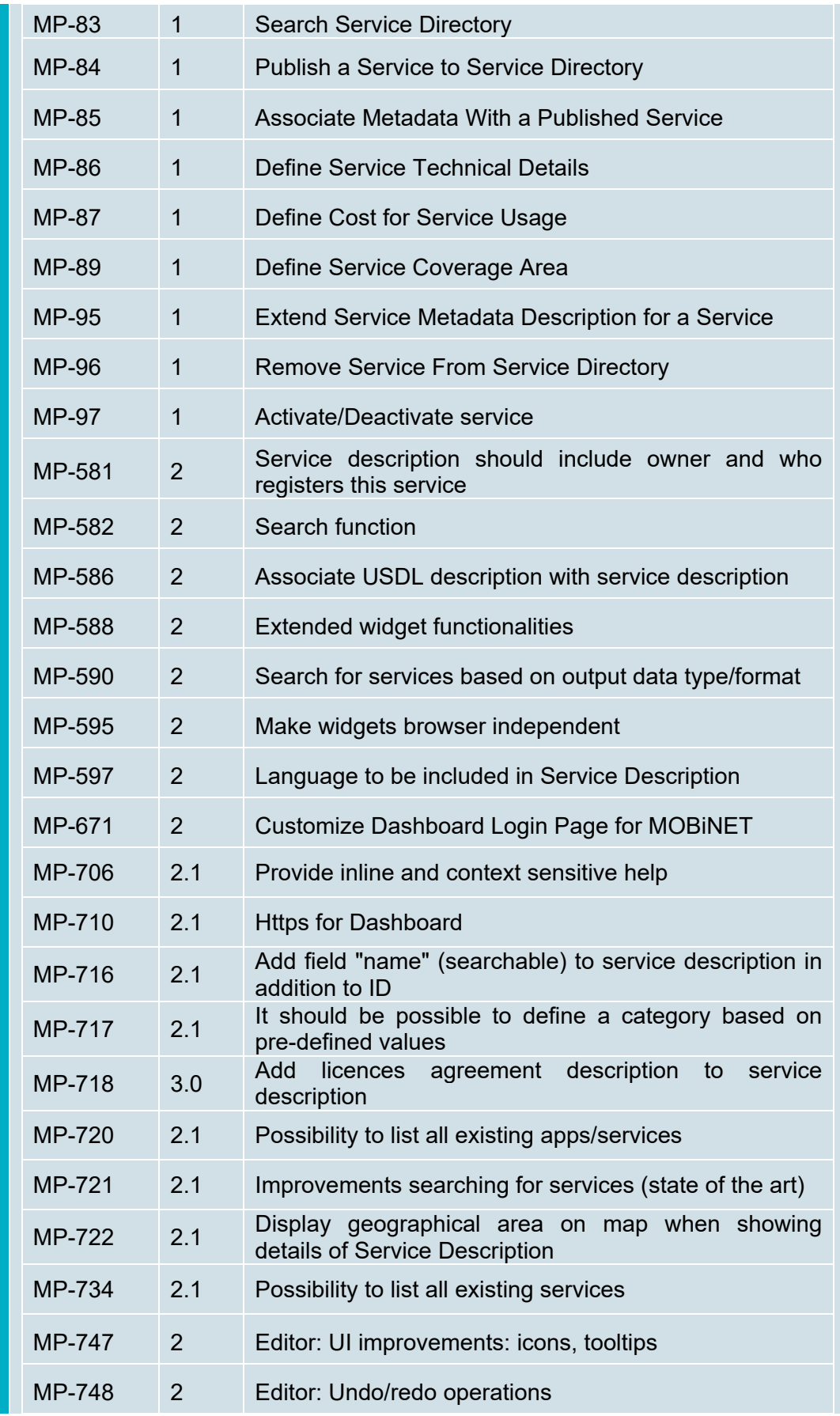

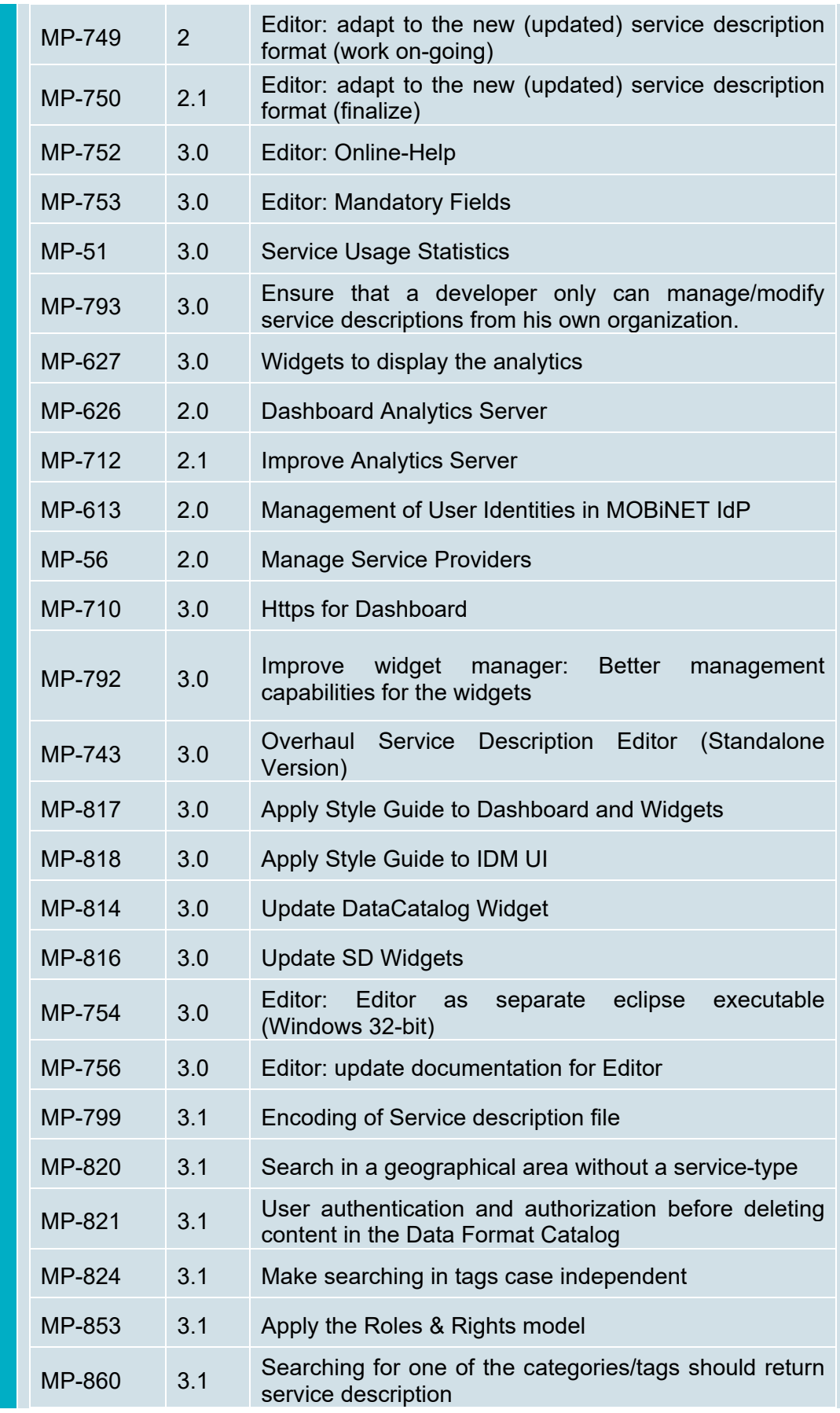

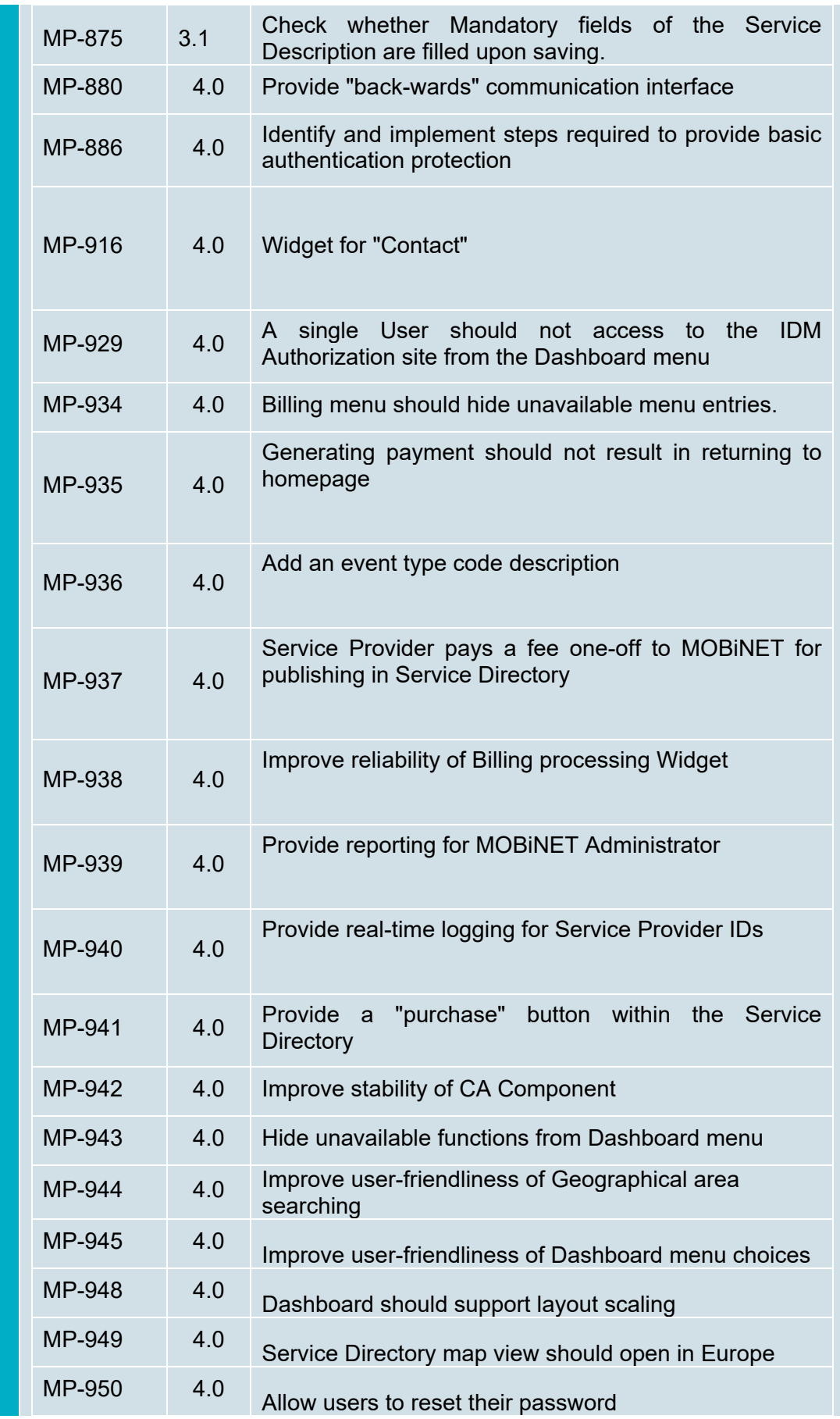

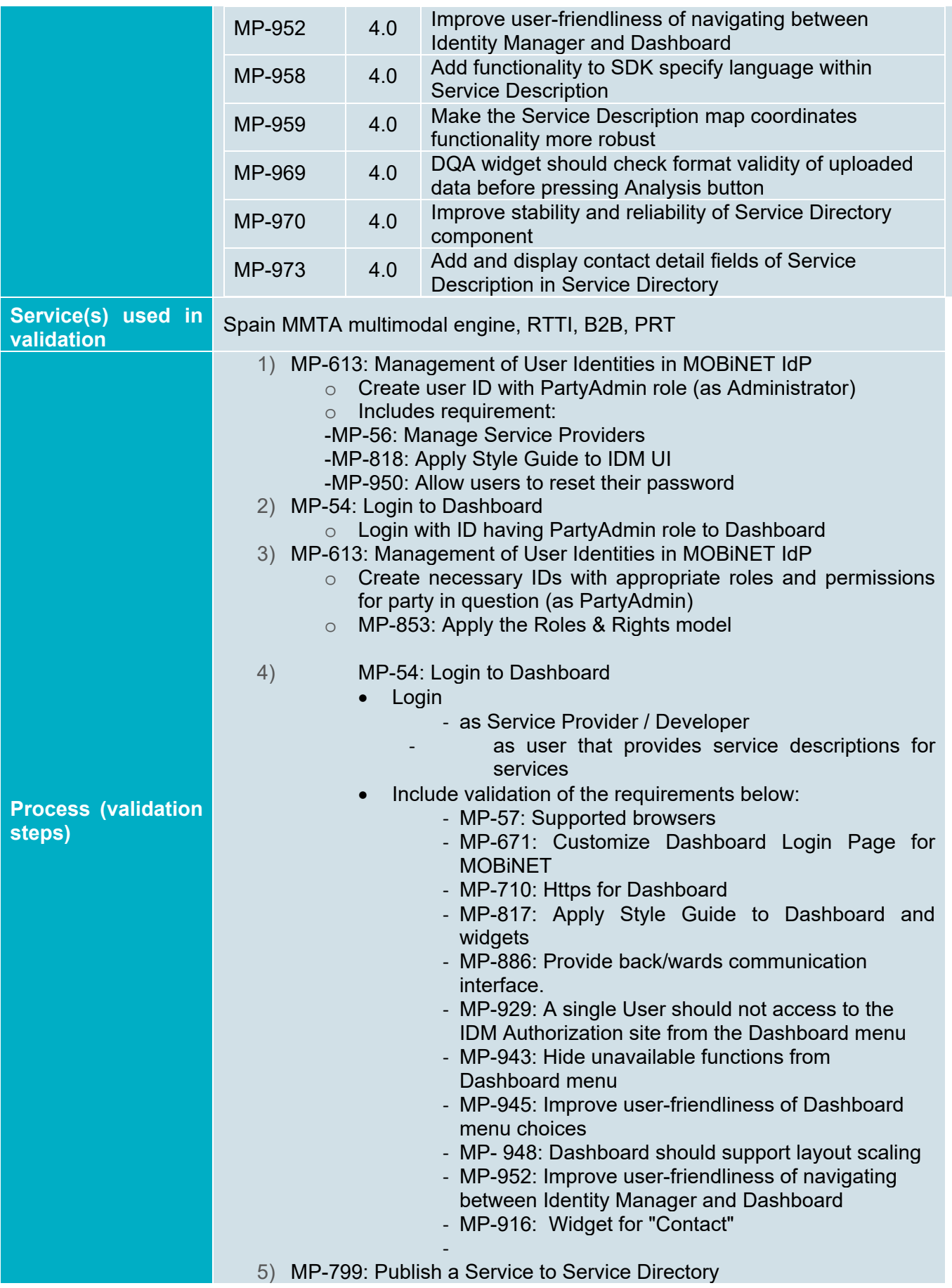

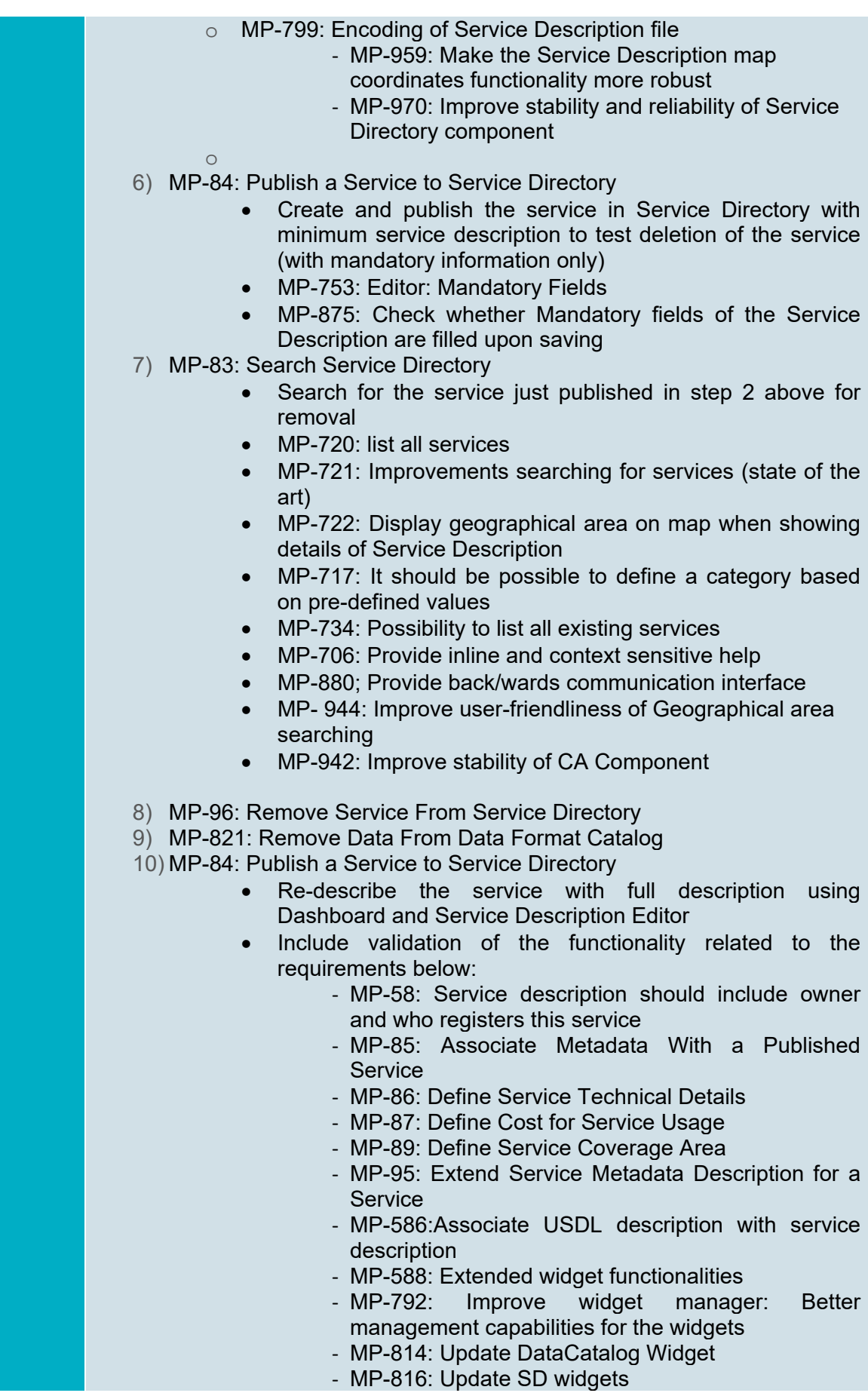

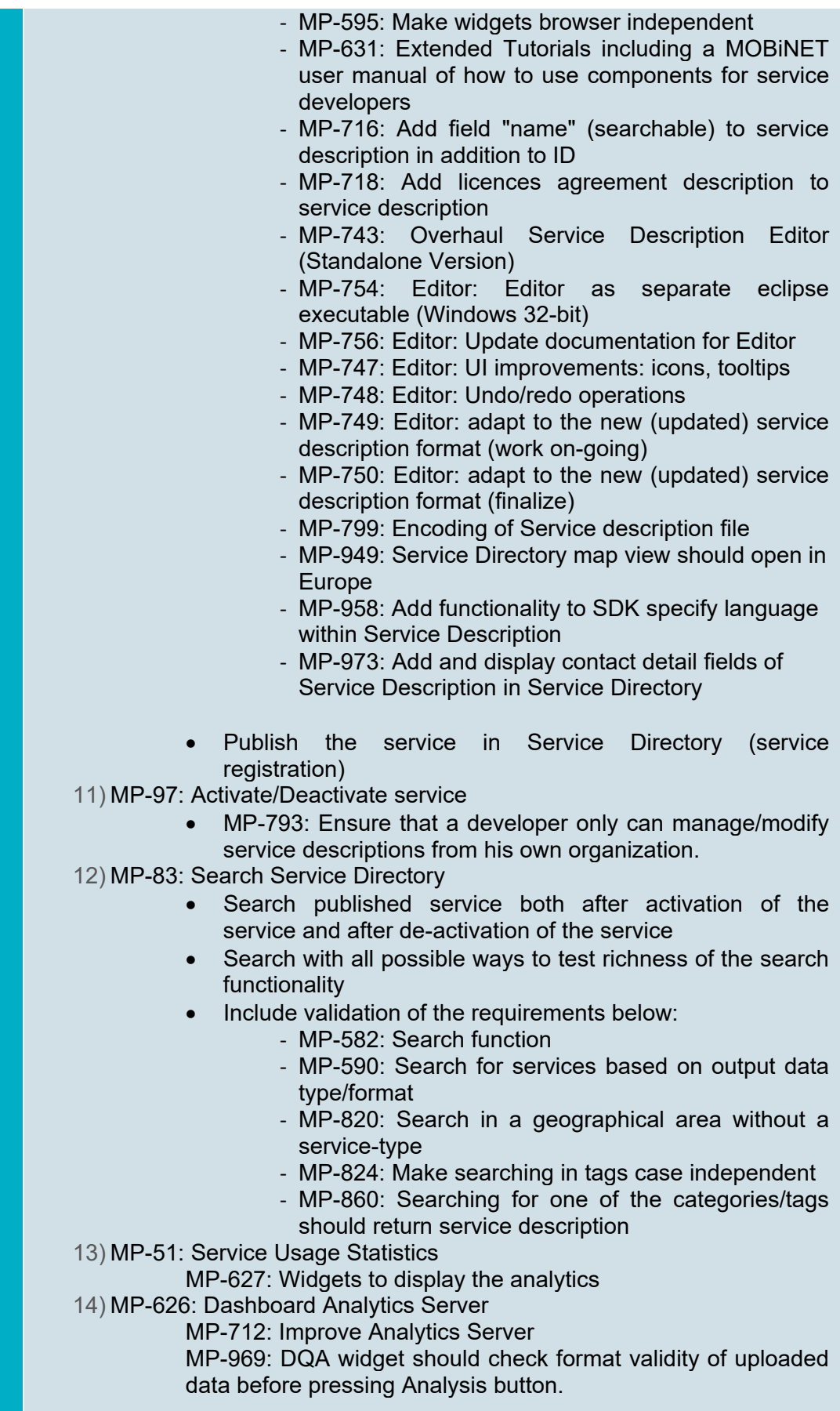

![](_page_27_Picture_148.jpeg)

## **App discovery and use**

![](_page_27_Picture_149.jpeg)

![](_page_28_Picture_162.jpeg)

![](_page_29_Picture_177.jpeg)

### **MMTA app and service implementation**

![](_page_29_Picture_178.jpeg)

![](_page_30_Picture_157.jpeg)

#### 2) The data provider by the B2B service is displayed to the end user according to the location

### **GLOSA app and service implementation**

![](_page_31_Picture_164.jpeg)

![](_page_32_Picture_155.jpeg)

## **RTTI app and service implementation**

![](_page_32_Picture_156.jpeg)

![](_page_33_Picture_105.jpeg)